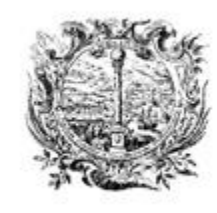

HANDELS-, INDUSTRIE-, HANDWERKS- UND LAND-**WIRTSCHAFTSKAMMER BOZEN**  CAMERA DI COMMERCIO. INDUSTRIA, ARTIGIANATO E AGRICOLTURA DI BOLZANO

AL SERVIZIO DELL'ECONOMIA PARTNER DER WIRTSCHAFT

# **DAS REGISTER DER WIRTSCHAFTLICHEN EIGENTÜMER VON UNTERNEHMEN MIT RECHTSPERSÖNLICHKEIT, JURISTISCHE PERSONEN DES PRIVATRECHTS UND TRUSTS**

## **DAS AUSFÜLLEN DER TELEMATISCHEN MELDUNG IN DIRE**

## **DIRE - DAS AUSFÜLLEN**

 $\overline{\wedge}$ 

#### Kategorie Vorgang Auswählen

#### **HINWEIS**

 $(\top)$ 

Prüfen Sie, welche Anträge in DIRE zur Verfügung stehen. Die Vorgänge, die in der Auswahl mit italienischer Überschrift angezeigt werden, stehen zur Zeit nur in Italienisch zur Verfügung. Weitere Informationen

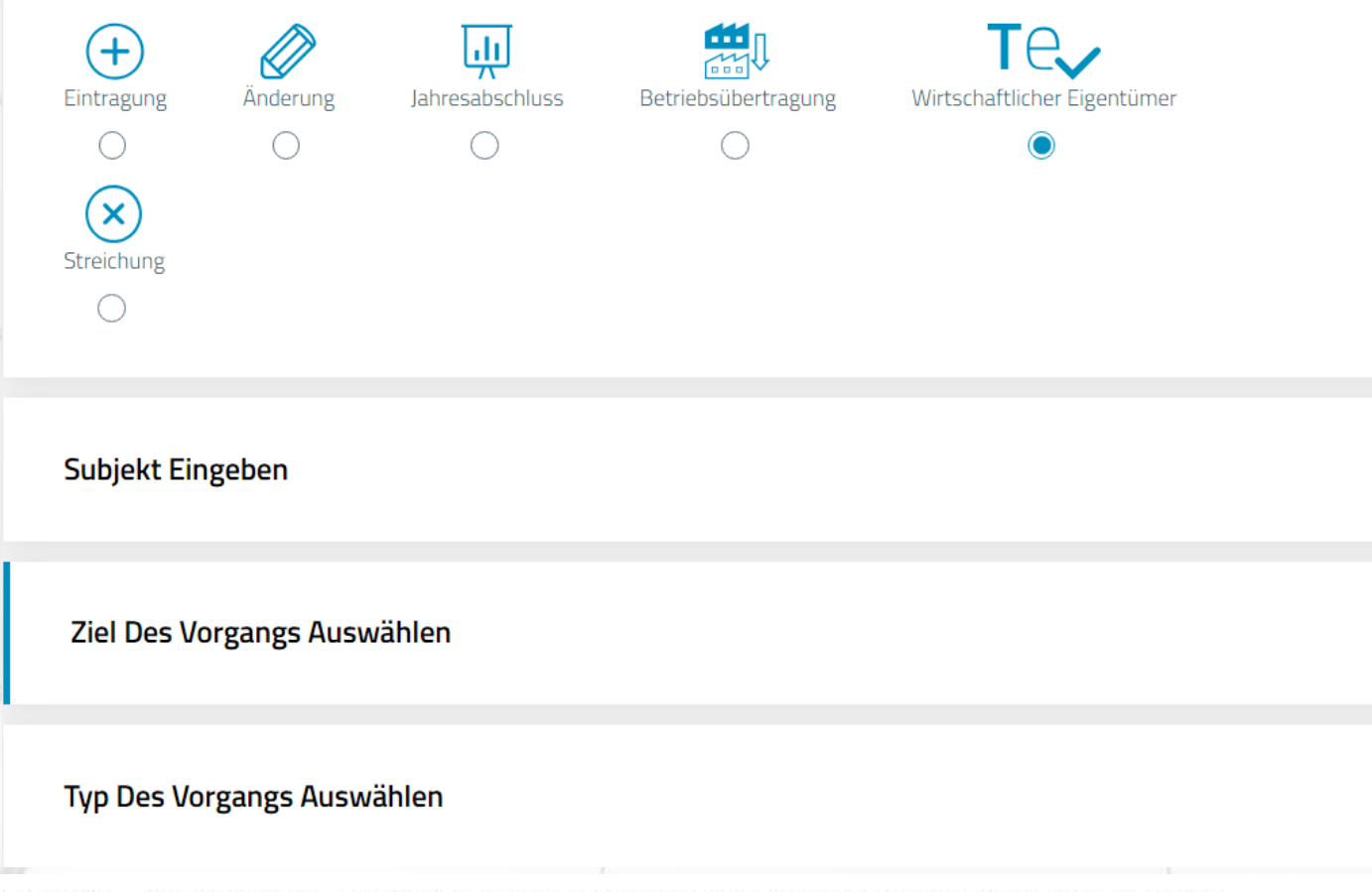

HANDELS-, INDUSTRIE-, HANDWERKS- UND LANDWIRTSCHAFTSKAMMER BOZEN CAMERA DI COMMERCIO, INDUSTRIA, ARTIGIANATO E AGRICOLTURA DI BOLZANO

Wählen Sie die Kategorie des Vorgangs "Wirtschaftlicher Eigentümer"

### DAS ERSTELLEN - SUBJEKT

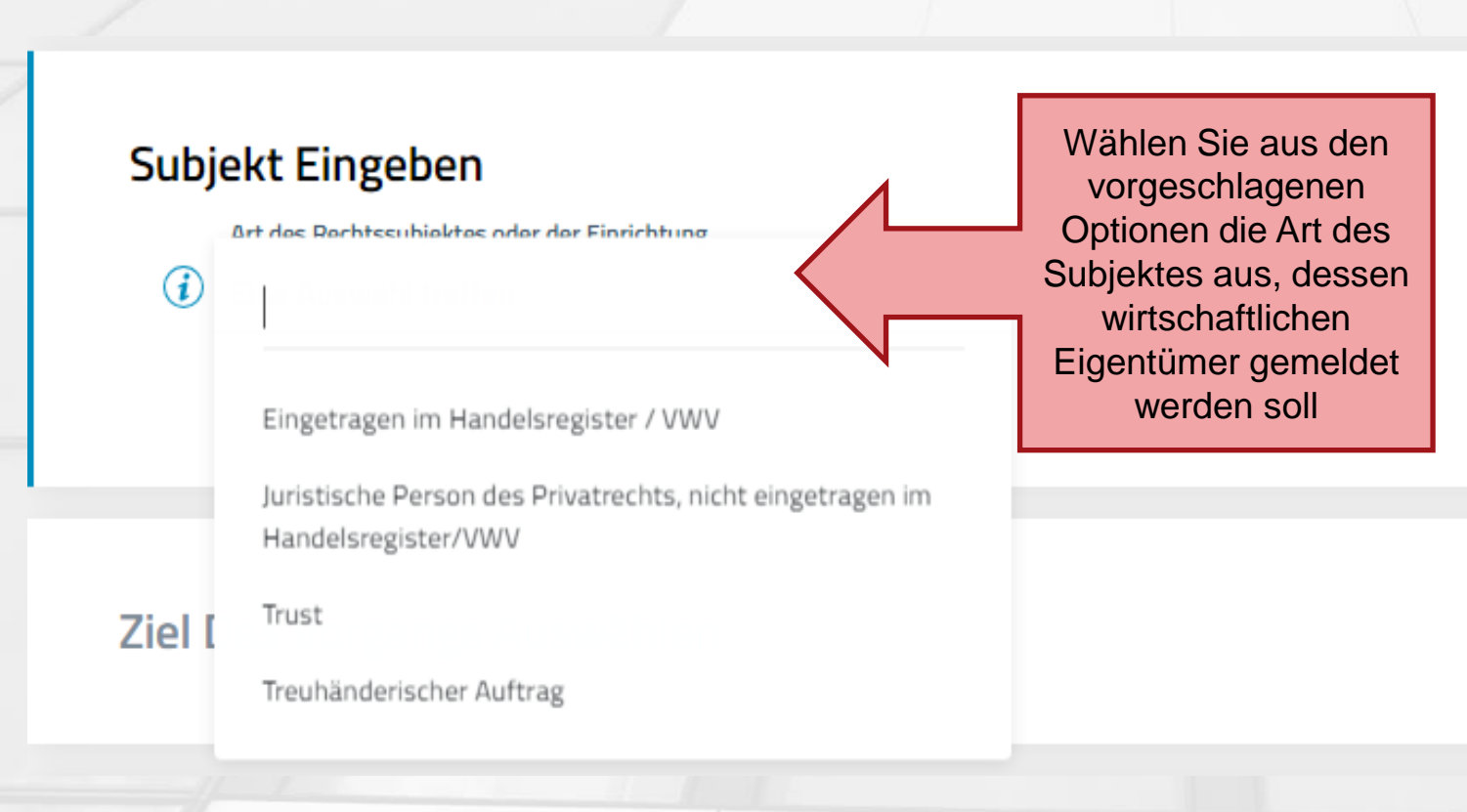

HANDELS-, INDUSTRIE-, HANDWERKS- UND LANDWIRTSCHAFTSKAMMER BOZEN CAMERA DI COMMERCIO, INDUSTRIA, ARTIGIANATO E AGRICOLTURA DI BOLZANO

### Art des Rechtssubjektes oder de...  $\times$

Wählen Sie 'Im Handelsregister / VWV eingetragen', falls Sie als Unternehmen oder juristische Person des Privatrechts im VWV (Verzeichnis der Wirtschafts- und Verwaltungsdaten) eingetragen sind.

Wählen Sie 'Nicht im Handelsregister / VWV eingetragene juristische Person des Privatrechts', wenn Sie eine juristische Person des Privatrechts sind, die nicht im VWV (Verzeichnis der Wirtschafts- und Verwaltungsdaten) eingetragen ist. Wählen Sie 'Trust', falls Sie ein ausdrücklicher Trust (G 364/1989) im Besitz einer Steuernummer mit Niederlassung oder Wohnsitz in Italien, bzw. ohne Wohnsitz, aber mit Einkommen in Italien sind.

Wählen Sie 'treuhänderischer Auftrag', falls Sie eine Treuhandgesellschaft sind, die den einzelnen Treuhänder und die entsprechenden wirtschaftlichen Eigentümer eintragen möchte. Sie müssen für jeden treuhänderischen Auftrag der Treuhandgesellschaft eine eigene Meldung einsenden.

Mit juristischen Personen des Privatrechts sind Vereine, Stiftungen und andere privatrechtliche Einrichtungen gemeint, welche die Rechtspersönlichkeit durch Eintragung in das Verzeichnis der juristischen Personen erlangen. Das Verzeichnis wird im Sinne des DPR 361/2000 von den Präfekturen und Regionen und Autonomen Provinzen geführt.

### DAS ERSTELLEN - ZIEL

### Ziel Des Vorgangs Auswählen

**Provinz Rechtsitz** 

**BOZEN** 

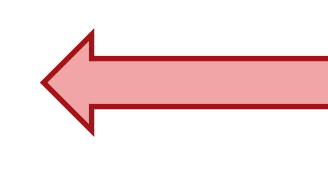

Für Subjekte, die im HR eingetragen sind, stimmt das Ziel der Meldung automatisch mit dem Sitz überein

### Ziel Des Vorgangs Auswählen

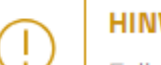

### **HINWEIS**

Falls Ihr Trust im Ausland gegründet wurde, müssen Sie den Antrag an die Handelskammer Rom schicken.

#### **Provinz Rechtsitz**

 $\mathbf{u}$ Eine Option auswählen Für Subjekte, die nicht im HR eingetragen sind, muss das Ziel der Meldung angegeben werden

Im Falle eines im Ausland gegründeten Trusts ist die HK Rom zuständig

HANDELS-, INDUSTRIE-, HANDWERKS- UND LANDWIRTSCHAFTSKAMMER BOZEN CAMERA DI COMMERCIO, INDUSTRIA, ARTIGIANATO E AGRICOLTURA DI BOLZANO  $\curvearrowright$ 

 $\curvearrowright$ 

## DAS ERSTELLEN - TYP DES VORGANGS

### Typ Des Vorgangs Auswählen

 $\bf\omega$ Ist dies ein neuerliches Senden? ( Ja **Nein** 

**Ausfüllmodus** 

nach Obliegenheit

Wirtschaftlicher Eigentümer

Meldung des wirtschaftlichen Eigentums

Änderung des wirtschaftlichen Eigentums

Der einzige vorgesehene Ausfüllungsmodus ist "nach Obliegenheiten"

Wählen Sie "Meldung des wirtschaftlichen Eigentums"

HANDELS-, INDUSTRIE-, HANDWERKS- UND LANDWIRTSCHAFTSKAMMER BOZEN CAMERA DI COMMERCIO, INDUSTRIA, ARTIGIANATO E AGRICOLTURA DI BOLZANO ́

 $\checkmark$ 

## DAS AUSFÜLLEN FÜR UNTERNEHMEN

### WIRTSCHAFTLICHE EIGENTÜMER

#### **HINWEIS**

Nutzen Sie dieses Feld, um über die Schaltfläche "Neu" die Daten eines jeden wirtschaftlichen Eigentümers einzugeben. Die gesetzlichen Voraussetzungen für den Titel als wirtschaftlicher Eigentümer finden Sie unter titolareeffettivo.registroimprese.it Die Unternehmen können die Erfüllung der Voraussetzung 'Besitz eines Kapitalanteils von über 25 % im Gesellschafterverzeichnis überprüfen, einsehbar unter Telemaco oder über die Digitale Unternehmensbox

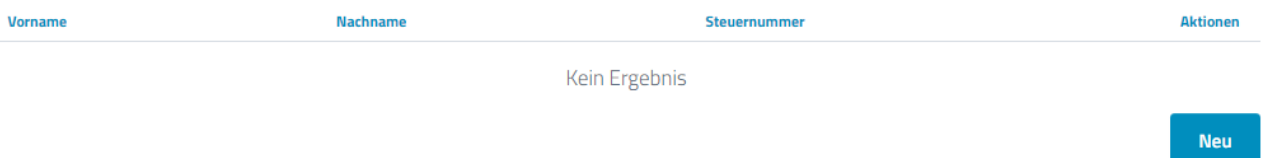

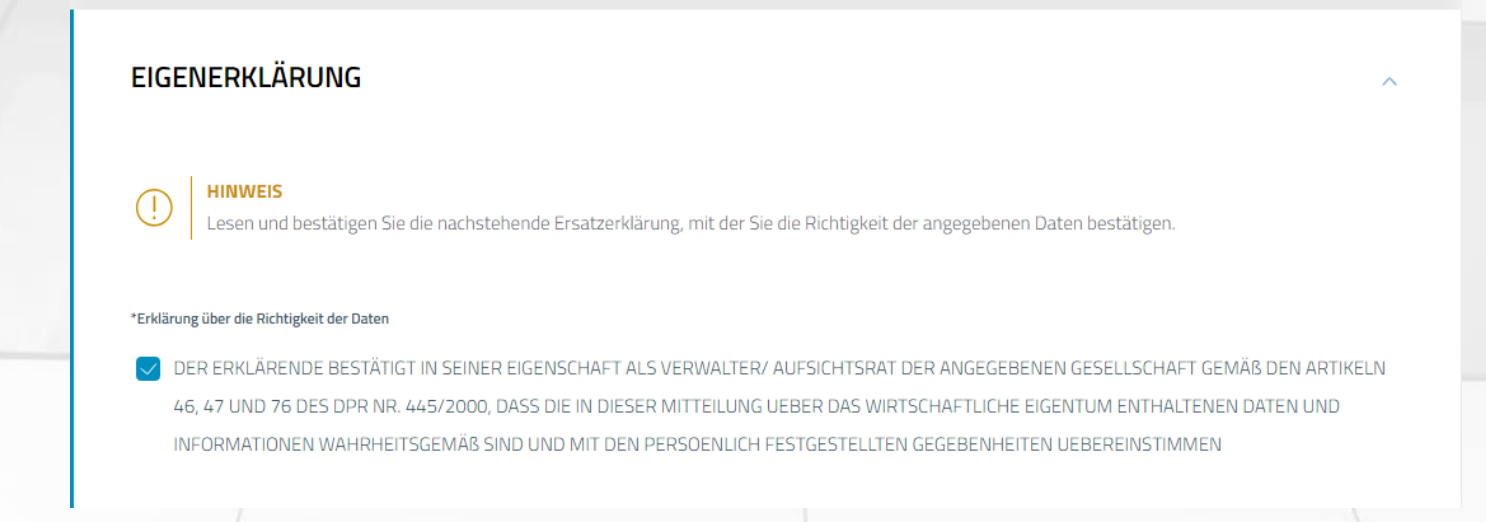

## DAS AUSFÜLLEN FÜR TRUST

Ein ausländisches Land kann nur gewählt werden, wenn das Ziel der Meldung die HK Rom ist

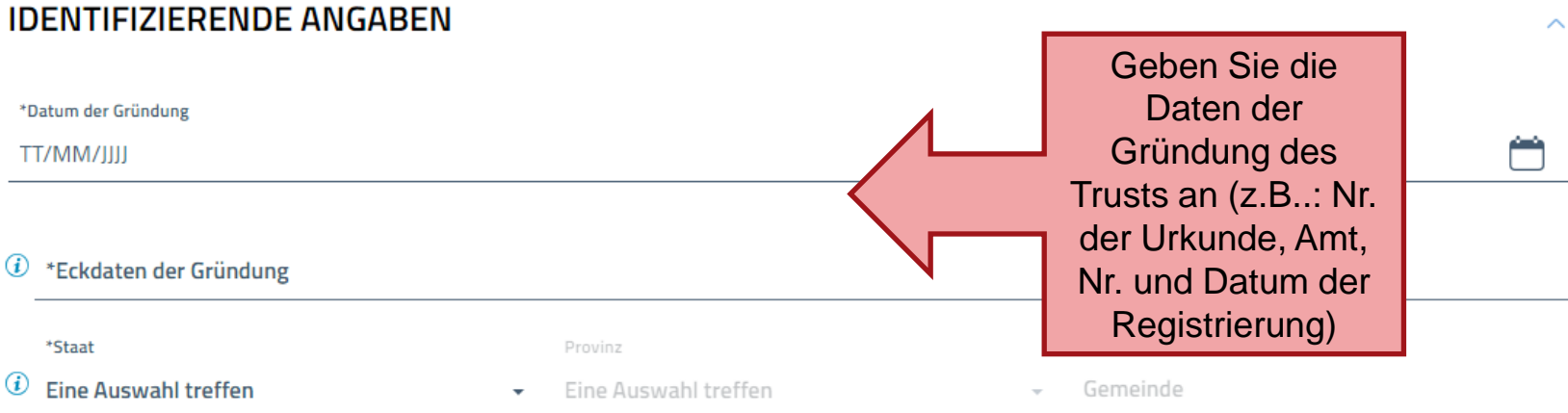

WIRTSCHAFTLICHE EIGENTÜMER

**EIGENERKLÄRUNG** 

## DAS AUSFÜLLEN DER DATEN DES WIRTSCHAFTLICHEN EIGENTÜMERS 1

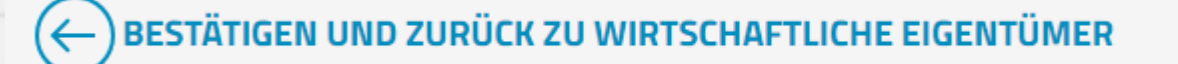

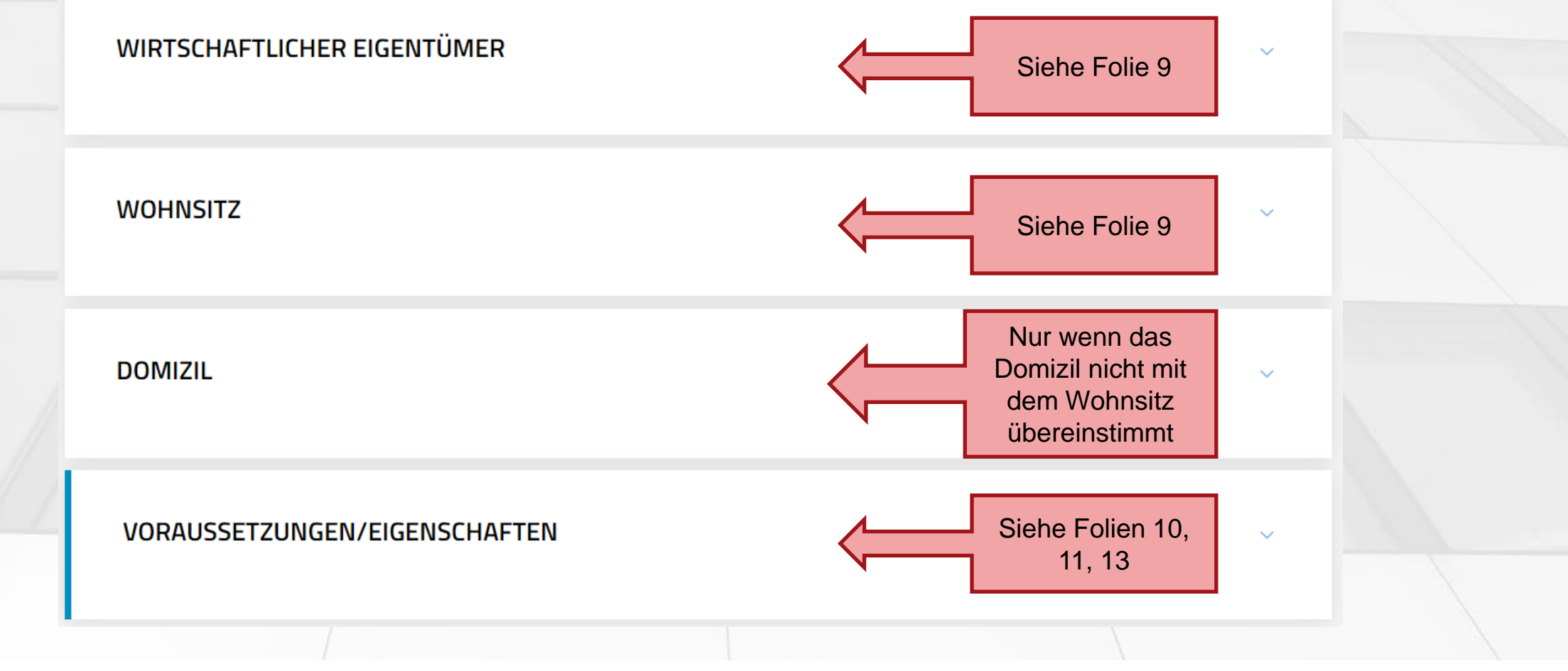

## DAS AUSFÜLLEN DER DATEN DES WIRTSCHAFTLICHEN EIGENTÜMERS 2

### WIRTSCHAFTLICHER EIGENTÜMER

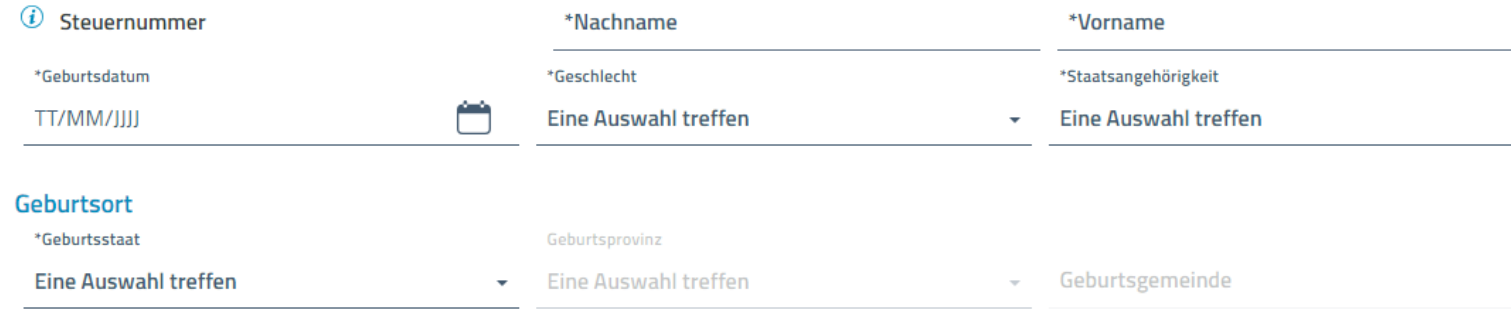

### **WOHNSITZ**

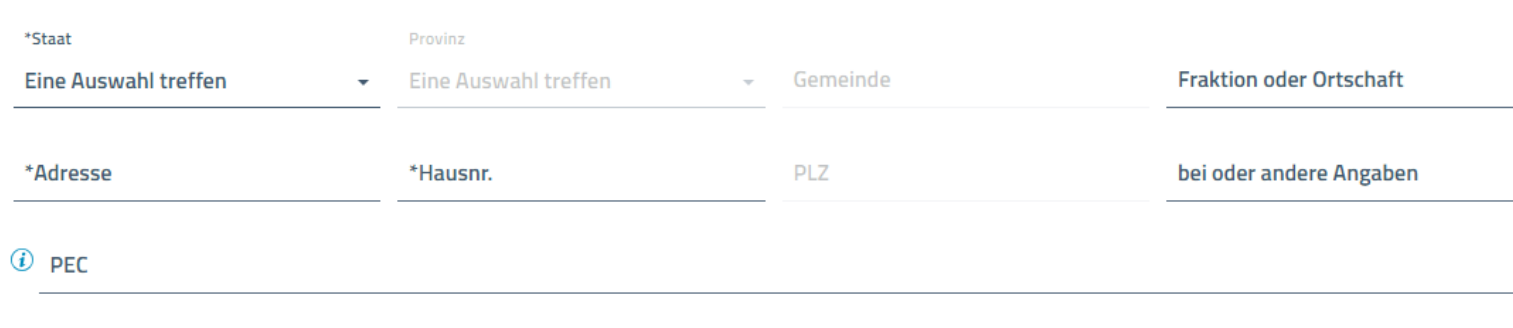

## DAS AUSFÜLLEN DER VORAUSSETZUNG FÜR UNTERNEHMEN MIT RECHTSPERSÖNLICHKEIT

### **VORAUSSETZUNG/EIGENSCHAFT**

\*Voraussetzung/Eigenschaft

DIREKTE EIGENTUMSBETEILIGUNG VON ÜBER FÜNFUNDZWANZIG PROZENT DES KAPITALS (TPD)

Eine Option auswählen

DIREKTE EIGENTUMSBETEILIGUNG VON ÜBER FÜNFUNDZWANZIG PROZENT DES KAPITALS (TPD)

INDIREKTE EIGENTUMSBETEILIGUNG VON ÜBER FÜNFUNDZWANZIG PROZENT DES KAPITALS (TPI)

MEHRHEITSKONTROLLE DER STIMMRECHTE, DIE IN DER ORDENTLICHEN GESELLSCHAFTERVERSAMMLUNG AUSGEÜBT WERDEN KOENNEN (TCM)

KONTROLLE EINER AUSREICHENDEN ANZAHL VON STIMMEN FUER EINEN BEHERRSCHENDEN EINFLUSS IN DER ORDENTLICHEN GESELLSCHAFTERVERSAMMLUNG (TCE)

VORLIEGEN VERTRAGLICHER BINDUNGEN FÜR EINEN BEHERRSCHENDEN EINFLUSS AUF DIE GESELLSCHAFT (TVC)

INHABER VON RECHTSVERTRETUNGS-, VERWALTUNGS- ODER GESCHÄFTSFÜHRUNGSFUNKTIONEN (TRA)

DRITTBETROFFENER DES ZUGANGS WEGEN EINER UNVERHÄLTNISMÄSSIGEN GEFAHR VON BETRUG, ENTFÜHRUNG, ERPRESSUNG, BELÄSTIGUNG, GEWALT BZW. EINSCHÜCHTERUNG, ODER MINDERJÄHRIGE BZW. UNFÄHIGE PERSON (CTR)

HANDELS-, INDUSTRIE-, HANDWERKS- UND LANDWIRTSCHAFTSKAMMER BOZEN CAMERA DI COMMERCIO, INDUSTRIA, ARTIGIANATO E AGRICOLTURA DI BOLZANO

#### Voraussetzung/Eigenschaft  $\times$

Wählen Sie die Voraussetzung oder Eigenschaft, die der Person, die Sie als wirtschaftlichen Eigentümer melden, diesen Status verleiht.

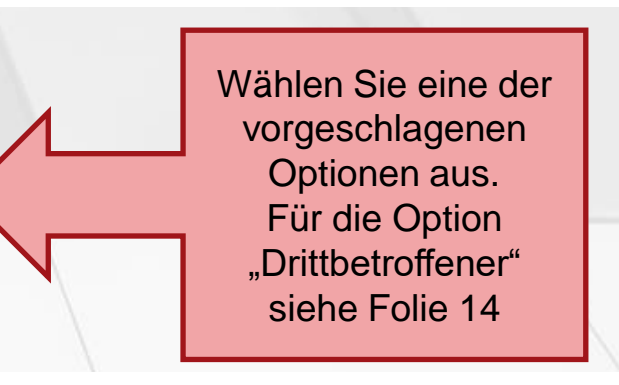

## DAS AUSFÜLLEN DER VORAUSSETZUNG FÜR JURISTISCHE PERSON **DES PRIVATRECHTS**

Eine Option auswählen

GRÜNDER (FND)

BEGÜNSTIGTER DER JURISTISCHEN PERSON DES PRIVATRECHTS (BNP)

INHABER VON RECHTSVERTRETUNGS-, VERWALTUNGS- ODER GESCHÄFTSFÜHRUNGSFUNKTIONEN (TRA)

DRITTBETROFFENER DES ZUGANGS WEGEN EINER UNVERHÄLTNISMÄSSIGEN GEFAHR VON BETRUG, ENTFÜHRUNG, ERPRESSUNG, BELÄSTIGUNG, GEWALT BZW. EINSCHÜCHTERUNG, ODER MINDERJÄHRIGE BZW. UNFÄHIGE PERSON (CTR)

#### Voraussetzung/Eigenschaft  $\times$

Wählen Sie eine der

vorgeschlagenen Optionen aus.

Für die Option "Drittbetroffener"

siehe Folie 14

Wählen Sie die Voraussetzung oder Eigenschaft, die der Person, die Sie als wirtschaftlichen Eigentümer melden, diesen Status verleiht.

## DAS AUSFÜLLEN DER VORAUSSETZUNG FÜR TRUST UND ÄHNLICHE **EINRICHTUNGEN1**

### **VORAUSSETZUNG/EIGENSCHAFT**

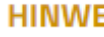

### **HINWEIS**

Verwenden Sie die Voraussetzungen mit voranstehendem Wortlaut 'WIRTSCHAFTLICHER EIGENTÜMER VON (...)' nur dann, wenn der wirtschaftliche Eigentümer (natürliche Person) innerhalb einer juristischen Person, die einen Trust oder eine ähnliche Einrichtung kontrolliert, ermittelt wurde..

\*Voraussetzung/Eigenschaft **Siehe Optionen** G) **Eine Auswahl treffen** Folie 13

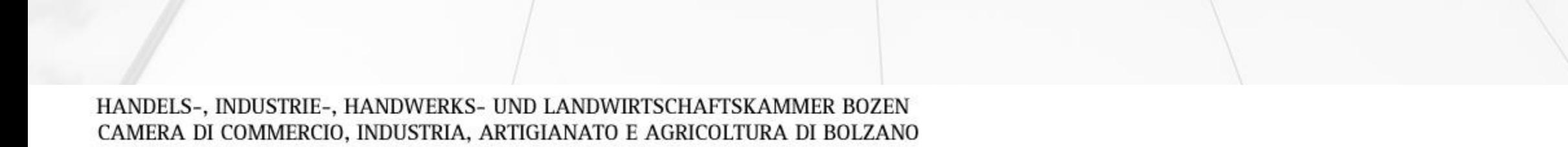

́

## DAS AUSFÜLLEN DER VORAUSSETZUNG FÜR TRUST UND ÄHNLICHE **EINRICHTUNGEN 2**

#### Eine Option auswählen

WIRTSCHAFTLICHER EIGENTÜMER DES GRÜNDERS DES TRUSTS ODER ÄHNLICHER EINRICHTUNG (CSA) WIRTSCHAFTLICHER EIGENTÜMER DES TREUHÄNDERS DES TRUSTS ODER ÄHNLICHER EINRICHTUNG (FDA) WIRTSCHAFTLICHER EIGENTÜMER DES ÜBERWACHUNGSORGANS DES TRUSTS ODER ÄHNLICHER EINRICHTUNG (GUA) WIRTSCHAFTLICHER EIGENTÜMER DER PERSON, DIE IM NAMEN DES TREUHÄNDERS DES TRUSTS ODER DER ÄHNLICHEN EINRICHTUNG HANDELT (DDA) WIRTSCHAFTLICHER EIGENTÜMER DES BEGÜNSTIGTERS DES TRUSTS ODER DER ÄHNLICHEN EINRICHTUNG (BNA) WIRTSCHAFTLICHER EIGENTÜMER DER PERSON, WELCHE DIE IN DEN TRUST ODER IN DIE ÄHNLICHE EINRICHTUNG EINGEBRACHTEN VERMÖGENSWERTE KONTROLLIERT (TFA) GRÜNDER DES TRUSTS ODER DER ÄHNLICHEN EINRICHTUNG (CST) TREUHÄNDER DES TRUSTS ODER DER ÄHNLICHEN EINRICHTUNG (FDU) ÜBERWACHUNGSORGAN DES TRUSTS ODER DER ÄHNLICHEN EINRICHTUNG (GUR) PERSON, DIE IM NAMEN DES TREUHÄNDERS DES TRUSTS ODER DER ÄHNLICHEN EINRICHTUNG HANDELT (DDF) BEGÜNSTIGTER DES TRUSTS ODER DER ÄHNLICHEN EINRICHTUNG (BNC) PERSON, WELCHE DIE IN DEN TRUST ODER IN DIE ÄHNLICHE EINRICHTUNG EINGEBRACHTEN VERMÖGENSWERTE KONTROLLIERT (TFC) DRITTBETROFFENER DES ZUGANGS WEGEN EINER UNVERHÄLTNISMÄSSIGEN GEFAHR VON BETRUG, ENTFÜHRUNG,

HANDELS-, INDUSTRIE-, HANDWERKS- UND LANDWIRTSCHAFTSKAMMER BOZEN CAMERA DI COMMERCIO, INDUSTRIA, ARTIGIANATO E AGRICOLTURA DI BOLZANO

ERPRESSUNG, BELÄSTIGUNG, GEWALT BZW. EINSCHÜCHTERUNG, ODER MINDERJÄHRIGE BZW. UNFÄHIGE PERSON (CTR)

Wählen Sie eine der vorgeschlagenen Optionen aus. Für die Option "Drittbetroffener" siehe Folie 14

#### Voraussetzung/Eigenschaft  $\times$

Wählen Sie die Voraussetzung oder Eigenschaft, die der Person, die Sie als wirtschaftlichen Eigentümer melden, diesen Status verleiht.

## DRITTBETROFFENER DES ZUGANGS

### **VORAUSSETZUNG/EIGENSCHAFT**

\*Voraussetzung/Eigenschaft

DRITTBETROFFENER DES ZUGANGS WEGEN EINER UNVERHÄLTNISMÄSSIGEN GEFAHR VON BETRUG, ENTFÜHRUNG, ERPRESSUNG, BELÄSTIGUNG,

Bitte verwenden Sie diese Eigenschaft nur, wenn das Rechtssubjekt, das als wirtschaftlicher Eigentümer angegeben werden soll, einer konkreten Gefahr von Betrug, Entführung, Erpressung, Belästigung, Gewalt oder Einschüchterung ausgesetzt sein könnte bzw. wenn der wirtschaftliche Eigentümer eine minderjährige oder unfähige Person ist.

### **VORAUSSETZUNGEN/EIGENSCHAFTEN**

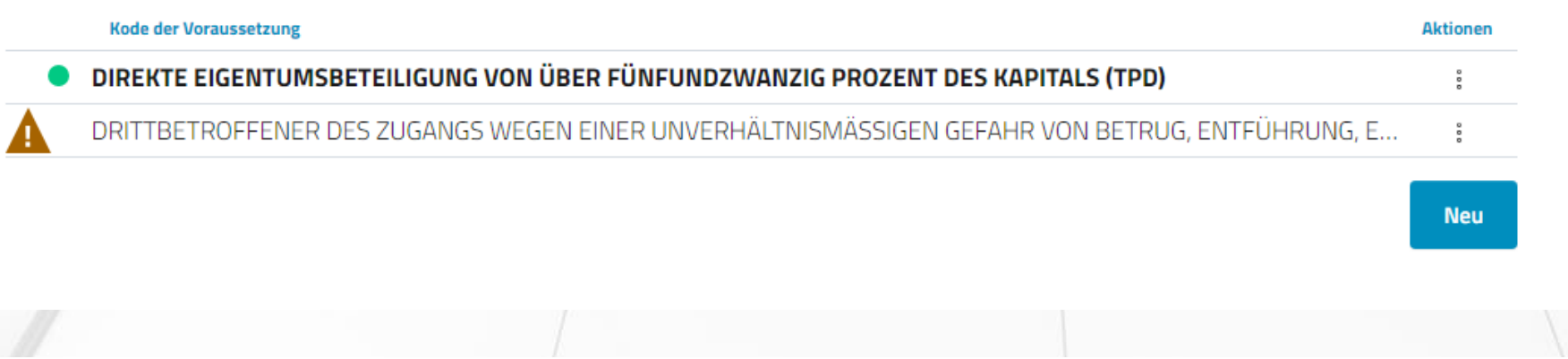

Wenn das Subjekt, das als wirtschaftlicher Eigentümer angegeben werden soll, einer konkreten Gefahr von Betrug, Entführung, Erpressung, Belästigung, Gewalt oder **Einschüchterung** ausgesetzt sein könnte bzw. wenn der wirtschaftliche Eigentümer eine minderjährige oder unfähige Person ist, wählen Sie unter VORAUSSETZUNG/EIGE NSCHAFT zwei Optionen aus: • Voraussetzung, die der

Person den Status des wirtschaftlichen Eigentümers verleiht Status des Drittbetroffeners des

Zugangs

## DAS VERVOLLSTÄNDIGEN

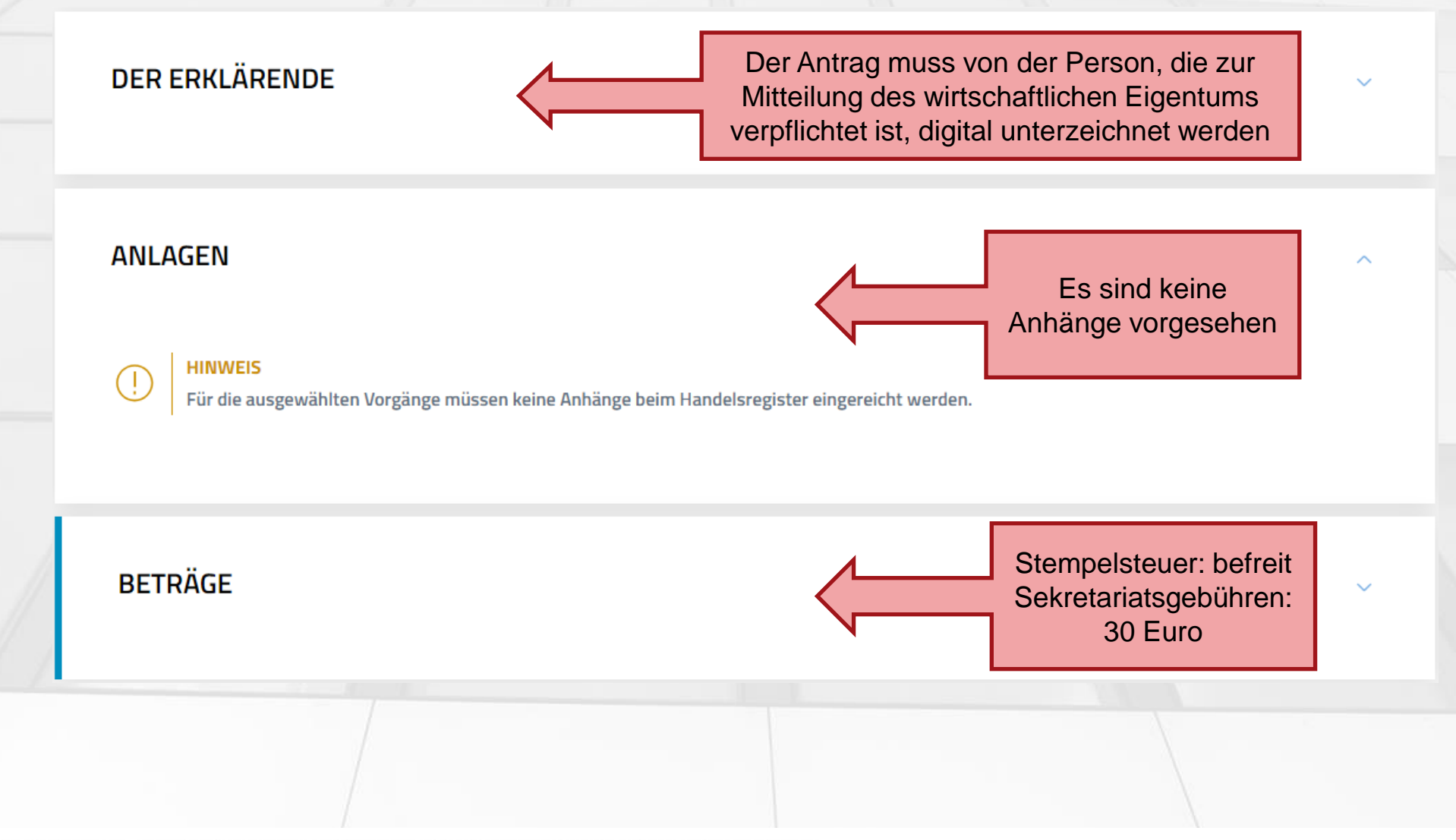